Afin de respecter les termes de la [RGPD](https://www.cnil.fr/fr/rgpd-de-quoi-parle-t-on) vous devez impérativement changer votre mot de passe.

Normalement lors de la première ouverture de session, le système aurait du vous l'imposer. Si ce n'est pas le cas il faut impérativement le faire.

Ouvrez votre session avec les identifiants distribués par votre enseignant.

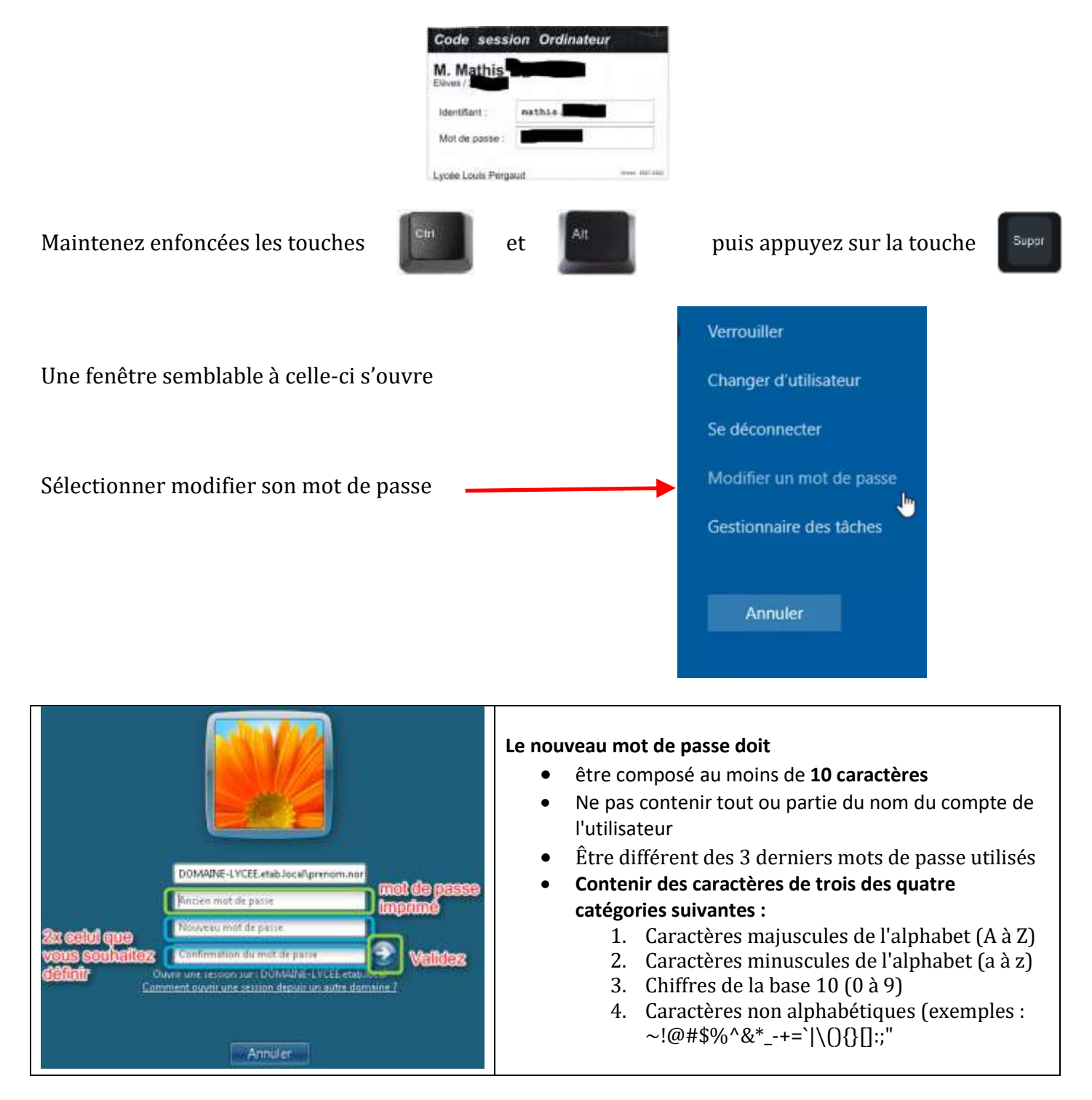